The book was found

# **MCTS 70-680 Rapid Review: Configuring Windows 7**

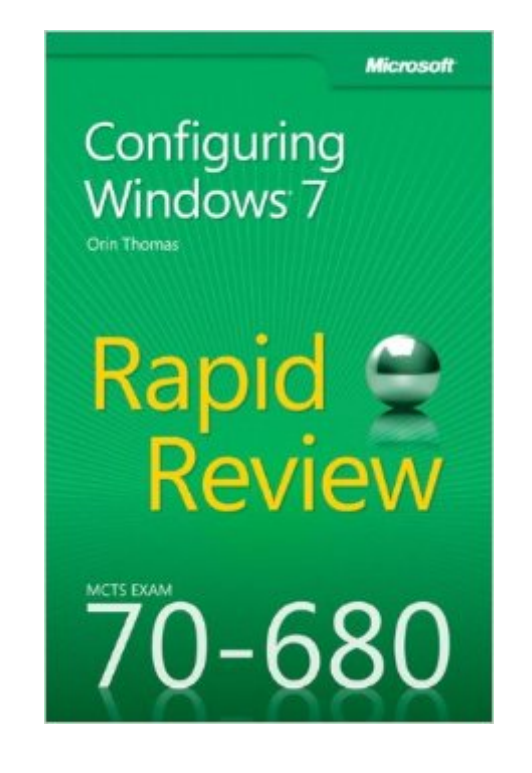

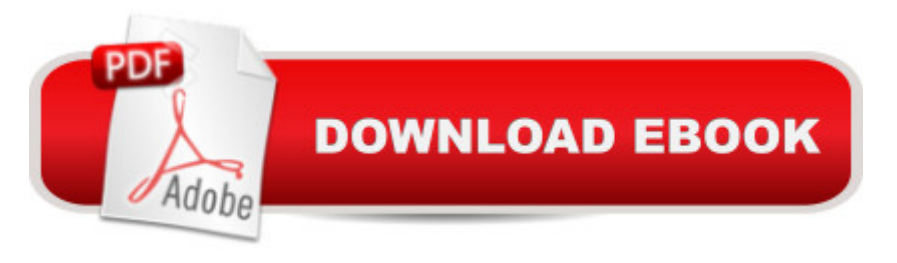

### **Synopsis**

Assess your readiness for MCTS Exam 70-680â "and quickly identify where you need to focus and practice. This practical, streamlined guide walks you through each exam objective, providing "need to know" checklists, review questions, tips, and links to further study a "all designed to help bolster your preparation. Reinforce your exam prep with a Rapid Review of these objectives: Installing, Upgrading, and Migrating to Windows 7 Deploying Windows 7 Configuring Hardware and Applications Configuring Network Connectivity Configuring Access to Resources Configuring Mobile Computing Monitoring and Maintaining Systems That Run Windows 7 Configuring Backup and Recovery Options

## **Book Information**

Series: Rapid Review Paperback: 228 pages Publisher: Microsoft Press; 1 edition (March 25, 2012) Language: English ISBN-10: 9780735657298 ISBN-13: 978-0735657298 ASIN: 0735657297 Product Dimensions: 5.5 x 0.6 x 8.6 inches Shipping Weight: 9.6 ounces (View shipping rates and policies) Average Customer Review: 4.1 out of 5 stars  $\hat{A}$   $\hat{A}$  See all reviews  $\hat{A}$  (23 customer reviews) Best Sellers Rank: #764,246 in Books (See Top 100 in Books) #56 in Books > Computers & Technology > Operating Systems > Windows > Windows Desktop > Windows 7 #208 in Books > Computers & Technology > Certification > Microsoft #259 in Books > Computers & Technology > Business Technology > Windows Server

#### **Customer Reviews**

I ordered this book after reading reviews of the 70-680 MS Press Training Kit book, and the other 6 reviews of this book. I scheduled my test a week and a half out after finishing the Training Kit book and taking 3 practice tests and reviewing the areas I was not getting good scores in on the practice tests. I then read horror story reviews of the Training Kit book on and felt I may not be as prepared as I need to be for the test I'd already scheduled. Several of the good reviews of the Training Kit book pointed to this as a good companion to read leading up to the test. As others have stated, it reads fast and is light (~200pgs) and smaller, so it can be easily thrown in a backpack or laptop bag. my real exam. I even reviewed some things in the car prior to taking my test. It is a no BS book, and gets right to the areas you need. The setup of the book is in the same order of the Training Kit book, all topics are in the same chapter and order. It is basically a bunch of True/False questions that are asked about each area, some very easy, some a little more tricky. It is kind of stupid that the answer is listed on the very next line, making it very easy to glance at while you are reading the question. It's way better than putting them in the back of the book though and always having to flip back and forth, but I'd almost prefer that they push it to the next page so your eyes aren't drawn to it so easily. One thing I did was take a bunch of sticky notes before reading a section or chapter and put them over the answers so I wasn't able to "cheat" at an answer.

#### Download to continue reading...

MCTS 70-680 Rapid Review: Configuring Windows 7 MCTS Lab Manual for Wright/Plesniarski's [MCTS Guide to Microsoft W](http://orleanswer.com/en-us/read-book/0GZR4/mcts-70-680-rapid-review-configuring-windows-7.pdf?r=B5%2FEYz8HZxJf51yWTV2%2FxxgnUCqtNz79X1jK4BT%2FDNU%3D)indows 7 (Exam # 70-680) MCTS 70-680 Cert Guide: Microsoft Windows 7, Configuring (Certification Guide) Self-Paced Training Kit (Exam 70-680) Configuring Windows 7 (MCTS) (Microsoft Press Training Kit) MCTS 70-680 Cert Guide: Microsoft Windows 7, Configuring MCTS Microsoft Windows 7 Configuration Study Guide, Study Guide: Exam 70-680 Windows 7 Portable Command Guide: MCTS 70-680, 70-685 and 70-686 MCTS Windows 7 Configuration Study Guide: Exam 70-680 MCTS Self-Paced Training Kit (Exam 70-620): Configuring Windows Vista™ Client (Microsoft Press Training Kit) Windows 10: Windows 10 Mastery. The Ultimate Windows 10 Mastery Guide (Windows Operating System, Windows 10 User Guide, User Manual, Windows 10 For Beginners, Windows 10 For Dummies, Microsoft Office) Understanding Additive Manufacturing: Rapid Prototyping, Rapid Tooling, Rapid Manufacturing Windows 10: The Ultimate Guide For Beginners (Windows 10 for dummies, Windows 10 Manual, Windows 10 Complete User Guide, Learn the tips and tricks of Windows 10 Operating System) Windows 8.1: Learn Windows 8.1 in Two Hours: The Smart and Efficient Way to Learn Windows 8.1 (Windows 8.1, Windows 8.1 For Beginners) Windows 10 Troubleshooting: Windows 10 Manuals, Display Problems, Sound Problems, Drivers and Software: Windows 10 Troubleshooting: How to Fix Common Problems ... Tips and Tricks, Optimize Windows 10) Windows 10: The Ultimate User Guide for Advanced Users to Operate Microsoft Windows 10 (tips and tricks, user manual, user guide, updated and edited, Windows ... (windows,guide,general.guide,all Book 4) Windows 8 Tips for Beginners 2nd Edition: A Simple, Easy, and Efficient Guide to a Complex System of Windows 8! (Windows 8, Operating Systems, Windows ... Networking, Computers, Technology) Windows $\hat{A}\circledR$ Group Policy Resource Kit: Windows Server $\hat{A} \otimes 2008$  and Windows Vista $\hat{A} \otimes$ : Windows Server $\hat{A} \otimes$ 

2003, Windows XP, and Windows 2000 Windows 10: The Ultimate Beginner's Guide - Learn How To Start Using Windows 10, Easy User Manual, Plus The Best Hidden Features, Tips And Tricks! (Windows ... Windows 10 Software, Operating System) A Beginner's Guide to AutoHotkey, Absolutely the Best Free Windows Utility Software Ever! (Third Edition): Create Power Tools for Windows XP, Windows Vista, ... and Windows 10 (AutoHotkey Tips and Tricks)

**Dmca**